# 子育て総合支援モデル事業(大学等進学促進事業)受付表

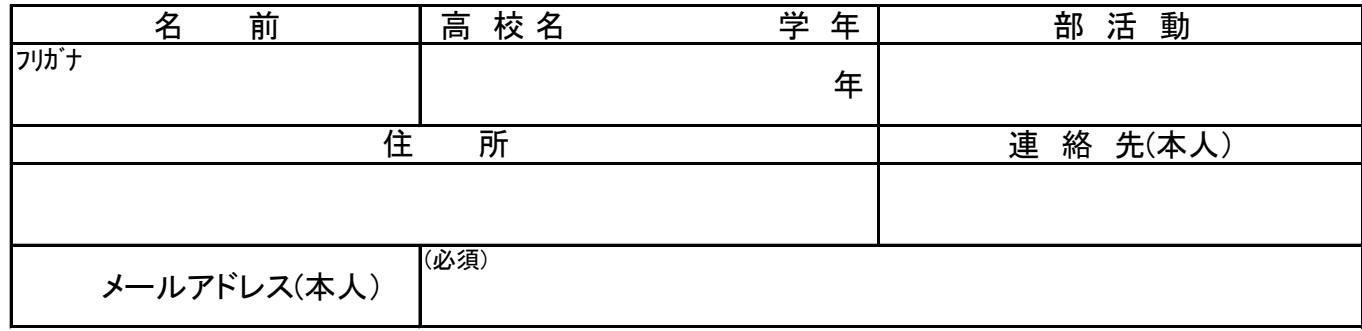

## ●①②③志望大学/学部/学科 ④専門学校/学科

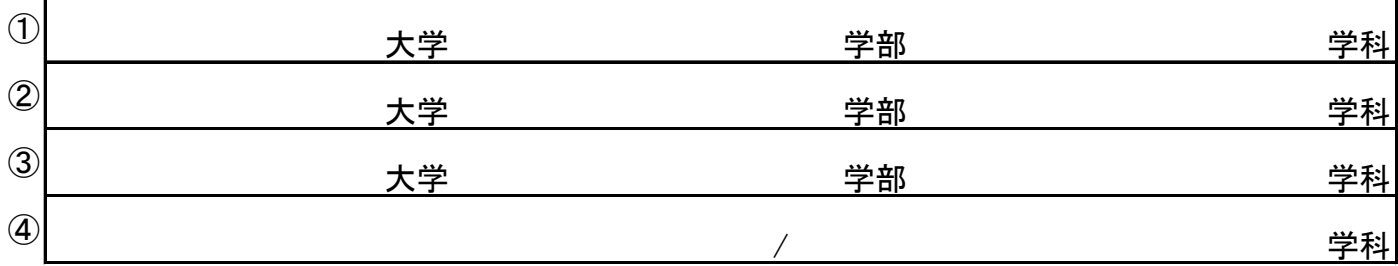

#### ●受験科目 (〇をつけ、必要科目を記入してください)

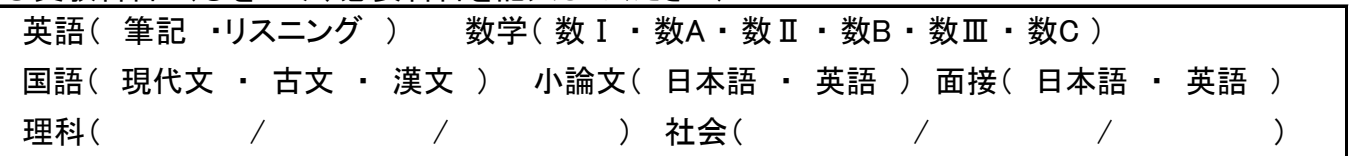

## ●入試形態 (○をつけてください)

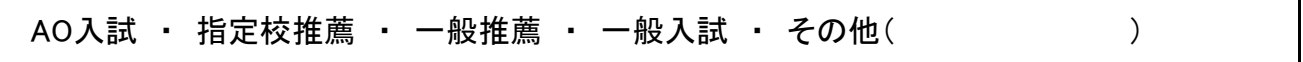

#### ●設置教室

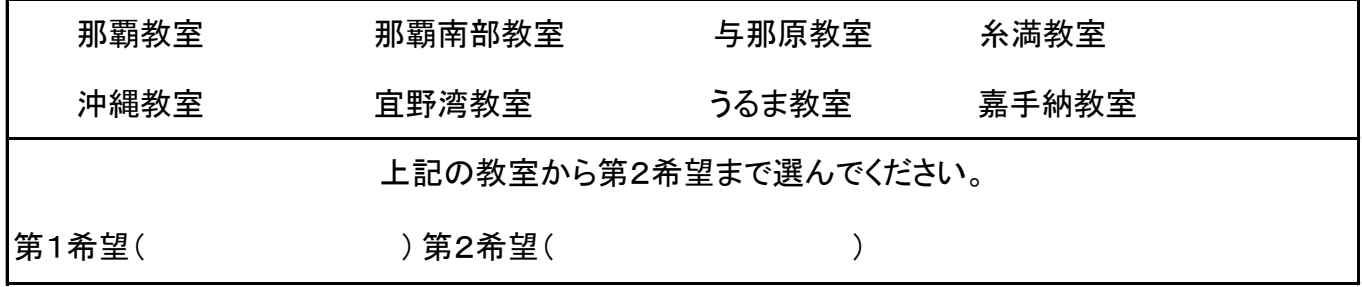

子育て総合支援モデル事業(大学等進学促進事業)支援申込書添付用

沖縄県知事

医单位 医心包 医心包 医皮肤 医皮肤 医心包 医心包 医心包 医心包 医心包

本事業の受託事業者

保護者住所

#### 保護者氏名 アンドライブ 印

#### 同意書

私の世帯(私のほか、同居する家族等)は、沖縄県子育て総合支援モデル事 業(大学等進学促進事業)による支援を受けるため、以下の内容について同意し ます。

- □ 沖縄県子育て総合支援モデル事業の趣旨を理解し、本事業の実施要綱を 厳守すること。
- □ 本事業の支援申込書に記載されている内容(個人情報等)及び支援決定 に関する内容並びに支援状況等は、本事業による支援を円滑、かつ、効果 的に実施するため、本事業の実施主体である沖縄県、本事業の受託事業者 において情報を共有すること。
- □ 本事業の支援対象者を決定するにあたり提供した児童扶養手当の受給に 関する情報、所得情報、児童福祉法第27条第1項第3号に関する情報及 び当該世帯の状況(面談内容等を含む。)等を本事業の実施主体である沖 縄県、本事業の受託事業者が利用すること。
- □ 本事業による子どもの学習支援のほか、親等に対する支援(進学情報の 提供等)を受けること。

\*同意する際には□にチェックを入れてください。

年 月 日

子育て総合支援モデル事業受託事業者 殿

### 保 護 住 所 保 護 者 氏 名 アンコンクランド ロンドランド 印 保護者連絡先

#### 令和 3 年度子育て総合支援モデル事業支援申込書 (大学等進学促進事業)

沖縄県子育て総合支援モデル事業(大学等進学促進事業)実施要綱第5条第1項の規定に 基づき、下記のとおり、支援申込書を提出します。

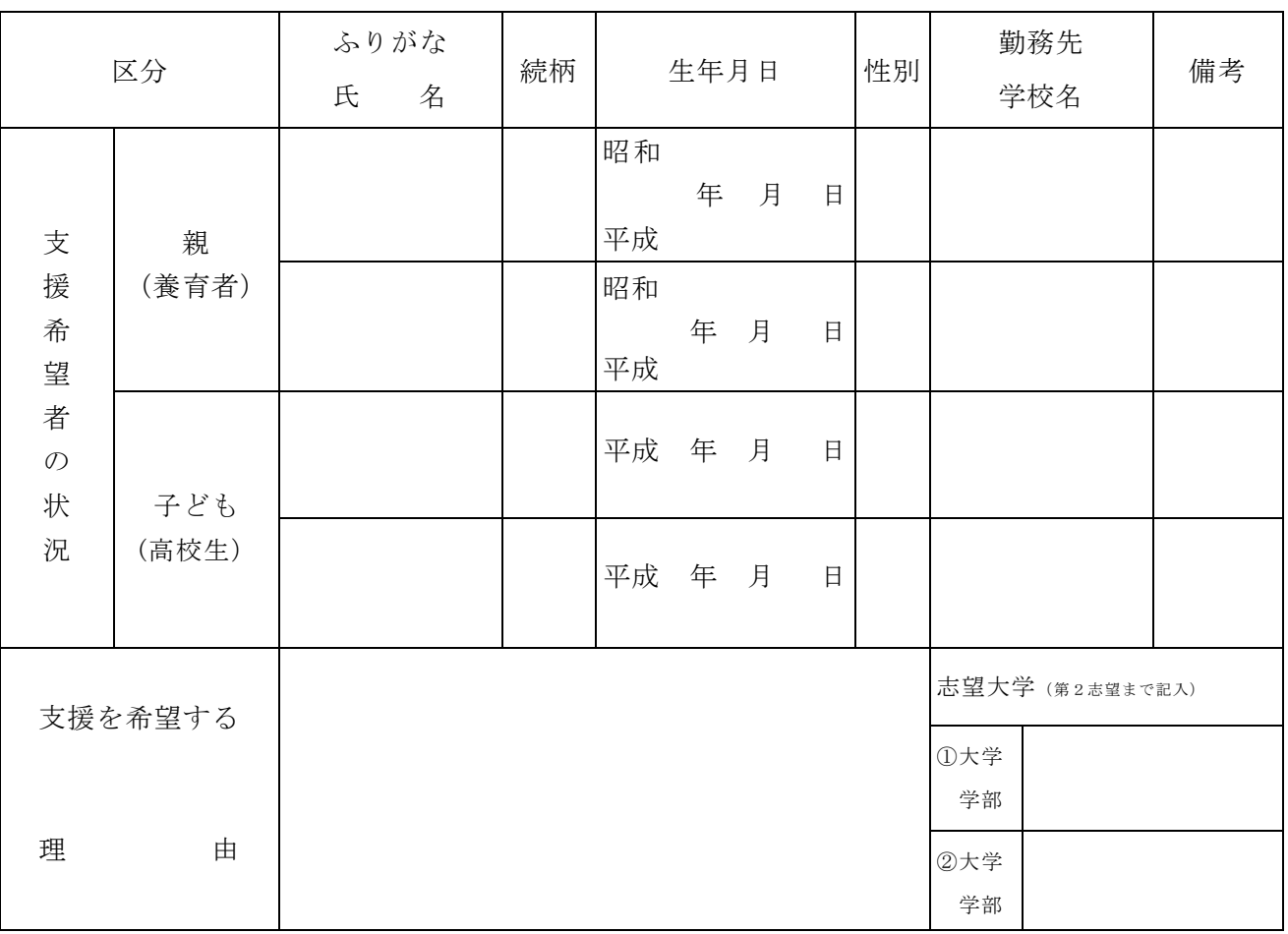

記

[添付書類]

□ 住民票謄本 □ 同意書

□ 子どもが実施要綱第4条第2項第2号に該当することを証明する書類 (児童扶養手当証書の写し、課税(非課税)証明書、措置決定通知書の写し、生活保護 受給証等)

□ 3年生は2年次、2年生は1年次の通知表(コピー)表・裏両方 \*書類を確認して□にチェックを入れて下さい。